Programmazione (imperativa) Corso di Laurea in Informatica

## Roberto Cordone DI - Università degli Studi di Milano

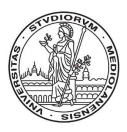

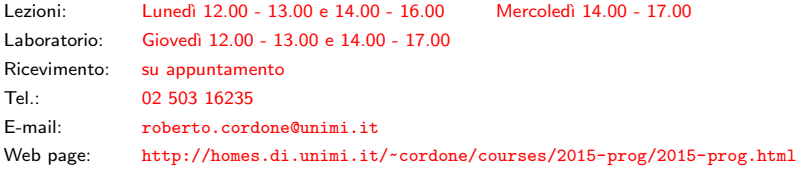

Libreria standard Milano, A.A. 2015/16

La modularità consente di costruire librerie cioè raccolte di funzioni che arricchiscono il linguaggio con nuove operazioni di uso comune

Il C offre una libreria standard presente in ogni compilatore per

- gestire l'ingresso di dati (da tastiera, file, ecc. . . ) e l'uscita di risultati (a video, file, ecc. . . )
- gestire le stringhe (vettori di caratteri)
- gestire l'allocazione e deallocazione di memoria dinamica
- eseguire operazioni matematiche superiori (potenze, logaritmi, funzioni trigonometriche)
- gestire data e ora, misurare tempi di calcolo

**◆ロ→ ◆個→ ◆唐→ →唐→ →唐** 

Per usare una libreria basta includerla nel codice

## #include </a>

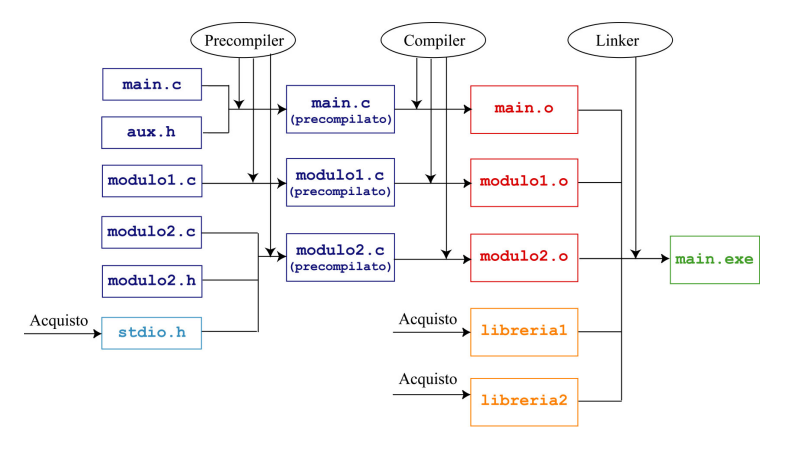

メロトメ 伊 メメ ミドメ ヨメ ニヨー  $298$  $3/1$ 

La libreria standard ha 15 componenti

<sup>1</sup> assert.h fornisce un'istruzione per la diagnosi di errori

```
assert(espressione);
```
Se l'espressione ha valore falso, interrompe il programma

- <sup>2</sup> ctype.h fornisce funzioni per classificare i caratteri e convertirli da maiuscolo a minuscolo e viceversa
- **8** errno.h definisce
	- una variabile globale errno
	- alcune costanti simboliche associate a errori

Se una funzione di libreria riscontra un errore, la variabile (inizialmente nulla) assume il valore della costante associata

 $(1, 1)$   $(1, 1)$   $(1, 1)$   $(1, 1)$   $(1, 1)$   $(1, 1)$   $(1, 1)$   $(1, 1)$   $(1, 1)$   $(1, 1)$   $(1, 1)$ 

- <sup>4</sup> float.h definisce le costanti che indicano intervallo di definizione e accuratezza dei tipi reali
- **6** limits.h definisce le costanti che indicano intervallo di definizione dei tipi interi e naturali
- <sup>6</sup> locale.h fornisce una struttura che conserva convenzioni locali sulla stampa di numeri, valori monetari, date e ore e consente di modificarle
- <sup>7</sup> math.h fornisce le funzioni matematiche superiori di uso comune: trigonometriche, logaritmiche, esponenziali, di valore assoluto, elevamento a potenza, arrotondamento, ecc. . .
- <sup>8</sup> setjmp.h fornisce funzioni per consentire salti da una funzione a un'altra per gestire problemi seri durante l'esecuzione
- <sup>9</sup> signal.h fornisce funzioni per gestire situazioni eccezionali (segnali) che indicano errori o eventi esterni al programma (interrupt)
- <sup>10</sup> stdarg.h consente di scrivere funzioni con un numero di argomenti non specificato a priori, fornendo funzioni per

6 / 1

イロン イ団ン イミン イミン 一番

- cominciare la lettura degli argomenti
- accedere all'argomento successivo
- terminare la lettura degli argomenti

## Componenti standard (4)

- **11** stddef.h definisce alcuni tipi e costanti di uso frequente (size\_t, NULL)
- **12** stdio.h fornisce funzioni per leggere dati (da tastiera, file, ecc...) e scrivere risultati (a video, su file, ecc. . . )
- **13** stdlib.h raccoglie funzioni varie di uso comune
	- allocazione e deallocazione della memoria dinamica

```
void* malloc (size_t sizeObject);
void* calloc (size_t sizeObjCnt, size_t sizeObject);
void* realloc (void* pObject, size_t sizeNew);
void free (void* pObject);
```
• interruzione dell'esecuzione

```
void exit (int nStatus);
```
## Componenti standard (5)

<sup>13</sup> stdlib.h raccoglie funzioni varie di uso comune

• esecuzioni di comandi esterni come da terminale

int system (const char\* szCommand);

• fare ricerche e ordinamenti di vettori (bsearch, qsort)

<sup>14</sup> string.h fornisce funzioni per operare su

- stringhe (strcpy, strcmp, strcat, ...)
- blocchi di memoria (memcpy, memcmp, memset)

**15** time.h fornisce tipi e funzioni per manipolare ore e date e determinare quelle correnti

```
clock t clock(void)
time_t time(time_t *pt)
double difftime(time_t t1, time_t t2)
```